# DISEÑO DE UNA HERRAMIENTA INTERACTIVA QUE FACILITE LA ENSEÑANZA-APRENDIZAJE DE LA CIRUGÍA MÍNIMAMENTE INVASIVA EN COLECISTECTOMÍA

# **DESIGN OF AN INTERACTIVE TOOL THAT FACILITATES THE TEACHING AND LEARNING** OF MINIMALIY INVASIVE SURGERY IN CHOLECYSTECTOMY

# Martha Sánchez Bolívar\*, Katherine Girón Domínauez\* María de las Mercedes Cely B.\*\*, Roque Maldonado Insignares\*\*\* **Pedro Pallares Castro\*\*\*\***

#### **RESUMEN**

En los últimos años la práctica de la cirugía general se ha transformado debido a la introducción y el explosivo desarrollo de la cirugía videoendoscópica, lo que ha traído consigo avances en los instrumentos y equipos utilizados con el objetivo de facilitar el desarrollo de la técnica quirúrgica y minimizar los riesgos al paciente. El uso de las Tecnologías de la Información y la Comunicación (TIC) ha generado un cambio en los procesos curriculares. Este artículo presenta el desarrollo de un CD Interactivo para Colecistectomía Laparoscópica que facilita el entrenamiento en los procedimientos de Cirugía Mínimamente Invasiva (CMI) para optimizar el aprendizaje de los estudiantes universitarios. Se utiliza una metodología de simulación virtual en un escenario de la cirugía endoscópica en el cual el estudiante puede desarrollar las habilidades y destrezas en esta modalidad quirúrgica.

Palabras clave: TIC, Cirugía Mínimamente Invasiva, Interactividad, Laparoscopia, Colecistectomía.

#### **ABSTRACT**

In recent years the practice of general surgery has become due to the introduction and the explosive development of videoendoscopic surgery, which has led to advances in instruments and equipment used to facilitate the development of technical and minimize risk surgical patient. Use of Information and Communication Technology (ICT) has generated a change in curriculum processes. This paper presents the development of an Interactive CD that facilitates training in Minimally Invasive Surgery procedures (MIS) to optimize the learning of college students. It uses a virtual simulation methodology in a context of endoscopic surgery in which the student can develop the skills and abilities in this surgical modality.

Keywords: TIC, Minimally Invasive Surgery, Interactivity, Laparoscopic, Cholecystectomy.

### Recibido: Septiembre 16 de 2010 Aceptado: Abril 12 de 2011

Instrumentadora Quirúrgica. Programa de Instrumentación Quirúrgica. Universidad Libre Seccional Barranquilla.

 $**$ Ingeniero Metalúrgico, M.Sc. Programa de Instrumentación Quirúrgica. Universidad Libre Seccional Barranquilla.

 $***$ Ingeniero de Sistemas. Programa de Ingeniería de Sistemas. Universidad Libre Seccional Barranquilla. rmaldonado@unilibrebaq.edu.co \*\*\*\* Médico Cirujano. Facultad Ciencias de la Salud, Universidad Libre Seccional Barranquilla.

## **INTRODUCCIÓN**

Si definimos la educación como un medio de perfeccionamiento intencional coadyuvado por la influencia sistematizada del educador dentro de un contexto socio-cultural, es decir, como un proceso interior y personal dirigido por otros e influido por el medio, el cual se podría caracterizar como una sociedad tecnificada, es importante afirmar que la educación en estos momentos está necesariamente ligada al desarrollo tecnológico.

Los procesos de culturización son asumidos en parte por las instituciones educativas pero también por las propias sociedades en sentido genérico. Es así que la familia desempeña un importante papel y la influencia de las tecnologías de la información y comunicación (prensa, televisión, radio, Internet) es cada vez mayor.

A pesar de que la tecnología va cambiando la industria, el transporte, la medicina, etc., difícilmente ha modificado el discurso sobre la enseñanza; además, raramente se ha integrado en la estructura del método de enseñanza, en lo que hay que enseñar v cómo hacerlo.

La globalización tiene una de sus manifestaciones más relevantes en las denominadas Tecnologías de la Información y la Comunicación, las cuales han permitido llevar la globalidad al mundo de la comunicación, facilitando la interconexión entre las personas e instituciones a nivel mundial, y eliminando barreras espaciales y temporales. Se denominan Tecnologías de la Información y la Comunicación, en adelante TIC, al conjunto de tecnologías que permiten la adquisición, producción, almacenamiento, tratamiento, comunicación, registro y presentación de información, en forma de voz, imágenes y datos contenidos en señales de naturaleza acústica, óptica o electromagnética.

En los últimos años la práctica de la cirugía general se ha transformado debido a la introducción y explosivo desarrollo de la cirugía videoendoscópica, lo que ha traído consigo un constante avance en los instrumentos y equipos utilizados para su ejecución, con el objetivo de facilitar el desarrollo de la técnica quirúrgica y minimizar los riesgos al paciente. La cirugía mínimamente invasiva es uno de los nuevos avances tecnológicos que brinda al cirujano y al paciente una mejor alternativa en cuanto a la recuperación y disminución del riesgo de infecciones debido a las mínimas incisiones.

La cirugía videolaparoscópica modificó algunas de las maniobras quirúrgicas convencionales, por ello el cirujano debe desarrollar habilidades y destrezas en un área tridimensional a través de una imagen bidimensional que es proyectada en un monitor, de la misma forma manipular los tejidos a una distancia mayor de 30 cm por medio de la introducción de instrumentos largos giratorios, lo que requiere de la coordinación "mano-ojo" con base en una imagen proyectada en video. El cirujano del siglo XXI debe tener certificación para la ejecución de técnicas laparoscópicas y el residente en su programa académico debe recibir dicho entrenamiento durante su formación.

Frente a la escasez de espacios de práctica quirúrgica y teniendo en cuenta los altos costos de los procedimientos quirúrgicos videoendoscópicos, la utilización de herramientas interactivas resulta una alternativa de solución, pues permitirá formar estudiantes capaces de resolver las distintas situaciones que se le presentan en el ejercicio diario de su profesión frente al tratamiento quirúrgico de los diversos procesos patológicos.

En la actualidad la colecistectomía laparoscópica se ha incorporado en la práctica clínica diaria en las instituciones de salud de III y IV nivel de complejidad puesto que está incluida en el plan obligatorio de salud en Colombia. Por tanto, es necesaria la existencia de herramientas pedagógicas que faciliten el aprendizaje de dichas técnicas.

Actualmente no existe una caracterización única y precisa sobre el manejo y montaje de los equipos especializados y componentes laparoscópicos, por tal motivo fue necesario construir una herramienta interactiva: El Manual Interactivo para Colecistectomía Laparoscópica en la que el estudiante pueda obtener información clara y explícita referente a la cirugía mínimamente invasiva y así lograr un desempeño seguro y eficaz en su ejercicio profesional.

#### **Cirugía mínimamente invasiva**

La cirugía laparoscópica es una técnica quirúrgica que se practica a través de pequeñas incisiones, utilizando la asistencia de una videocámara que permite al equipo médico visualizar el campo operatorio dentro del paciente y realizarle los procedimientos.

Se ha llamado a esta técnica mínimo invasiva o de mínima invasión, dado que evita grandes incisiones con bisturí, que son necesarias en la cirugía convencional o abierta. La cirugía de mínima invasión se realiza con la ayuda de una videocámara que se introduce dentro del paciente, mediante el uso del trocar, así como una serie de instrumentos diseñados para tal fin, que dan como resultado un postoperatorio mucho más rápido, confortable y con mejores resultados estéticos (1).

El desarrollo de la cirugía mínimamente invasiva se enmarca dentro de la historia reciente de la cirugía; muchos autores señalan la colecistectomía laparoscópica llevada a cabo por primera vez en 1985

por Muhe, en Alemania Occidental, como el evento que define su crecimiento explosivo.

Aunque existen referencias previas, algunas con carácter anecdótico, es a partir de los años 80 cuando este tipo de cirugía vive su verdadero desarrollo y comienza su expansión.

En 1987 se incorporó el sistema de video a los equipos laparoscópicos de tal manera que hoy por hoy se cuenta con equipos tan complejos como el video en tercera dimensión y la cirugía endoscópica puede ser realizada por vía satelital, desde un continente a otro (2).

En México, el 29 de junio de 1990 Leopoldo Gutiérrez y su grupo, fueron los primeros en América Latina en realizar la colecistectomía laparoscópica, y el primer curso de entrenamiento en este procedimiento, se impartió en agosto de ese mismo año en el Hospital ABC de la ciudad de México por el doctor Moisés Jacobs.

En 1990 las ventajas de la colecistectomía laparoscópica se hicieron evidentes, en Estados Unidos fue catalogada como el "estándar de oro" y muchos cirujanos se vieron obligados a operar sin el entrenamiento formal, incrementándose la incidencia de lesiones de las vías biliares (3).

En Colombia, desde el año 1992 se inició la preparación de los cirujanos generales mediante el desarrollo de cursos de entrenamiento en modelo animal, programados por la Asociación Colombiana de Cirugía, con el fin de que tuviesen la oportunidad de aprender esta novedosa técnica quirúrgica.

Las amplias ventajas de la colecistectomía laparoscópica frente a la cirugía convencional y la universalización de su práctica han obligado a que en nuestro país las diferentes Entidades Prestadoras de Servicios de Salud (EPS) hayan incluido y aceptado este procedimiento en el Plan Obligatorio de Salud (POS).

## **MATERIALES Y MÉTODOS**

Se realizó un estudio descriptivo, se aplicó una encuesta para identificar los conocimientos y prácticas con relación al manejo de equipos e instrumental y desarrollo de la técnica quirúrgica en colecistectomía laparoscópica y al desempeño de los estudiantes en el empleo de herramientas virtuales*.* La muestra se obtuvo mediante el método aleatorio simple y estuvo representada por 51 estudiantes, 38 de pregrado de 7° y 8° semestre del programa de Instrumentación Quirúrgica y 13 residentes de la Especialización en Cirugía General de la Universidad Libre Seccional Barranquilla; se determinaron las situaciones problema más frecuentes que se presentan en el desarrollo real de una colecistectomía laparoscópica y con base en estas se diseñó la herramienta Manual Interactivo para Colecistectomía Laparoscópica en el que se recrearon las situaciones más relevantes para facilitar el desempeño en procedimientos de colecistectomía laparoscópica, posteriormente, se validó la herramienta a través de su evaluación e implementación en los estudiantes de último semestre de Instrumentación Quirúrgica y de postgrado de la Especialización de Cirugía General de la Universidad Libre Seccional Barranquilla.

## **Instrumental quirúrgico laparoscópico**

El instrumental quirúrgico empleado para cirugía laparoscópica tiene características muy particulares que lo hacen diferente a los demás; pues es especial, y en ocasiones costoso. Entre sus principales particularidades se señala que deben ser:

- Livianos, para proporcionar una mejor y más fácil manipulación del equipo.
- Delgados, para poder ingresar a la cavidad abdominal por orificios pequeños.
- Largos, pues se trabaja con ellos a profundidad, sus puntas son delicadas y precisas para proporcionar un agarre perfecto y sin causar mayor trauma a los tejidos.

#### **Figura 1. Montaje del laparoscopio**

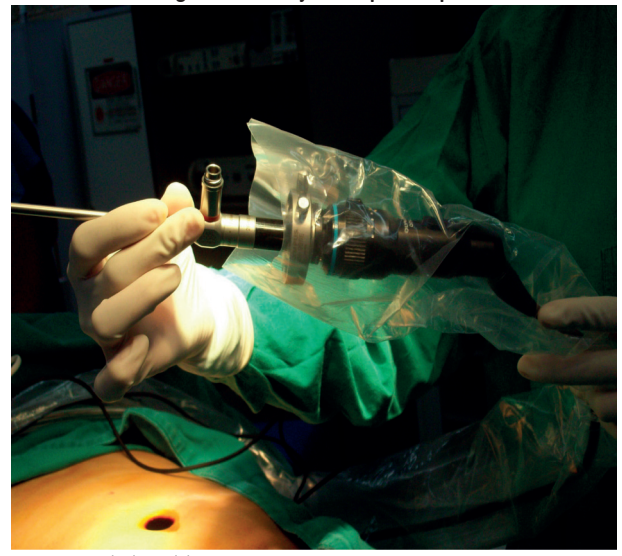

**Fuente:** Base de datos del proyecto.

La mayoría de pinzas y tijeras dentro de la cirugía laparoscópica cumplen dos o tres funciones específicas que son: disección, agarre y coagulación que a su vez puede ser bipolar o monopolar. El instrumental básico necesario para cirugía laparoscópica biliar incluye el de acceso, que está representado por la aguja de Veress que se emplea para realizar el neumoperitoneo y el trocar que está diseñado para proporcionar el acceso a la cavidad abdominal y funciona como un canal para introducir los distintos instrumentos, entre ellos el laparoscopio, para lo cual se utiliza el trocar de 10 mm de diámetro. También existen trocares de 5 mm empleados para permitir el ingreso de instrumental de menor diámetro, aunque estos instrumentos también pueden introducirse a la cavidad a través de los trocares de 10 mm empleando reductores, los cuales se adaptan a ellos evitando la pérdida de gas.

De otro lado está el instrumental de corte y disección, el cual está conformado por distintos tipos de tijeras, rectas o curvas, de acción simple o doble que movilizan ambas mandíbulas y pueden girar a 360° según las necesidades del cirujano.

Otro grupo importante de mencionar son las pinzas o instrumental de toma y sostén de la cirugía laparoscópica, que tiene la particularidad de que sus aditamentos se pueden interconectar para facilitar la limpieza del instrumento, además de que permiten que el cirujano realice la maniobra deseada sin lesionar los tejidos circundantes.

El instrumental de oclusión o clampeo en la cirugía laparoscópica está constituido por las pinzas kelly, las cuales son utilizadas para aplicar presión y ocluir vasos sanguíneos durante la hemostasia, y para hacer disección, entre otras.

Si los instrumentos quirúrgicos en general son costosos, lo son aún más los de cirugía laparoscópica, por su complejidad, precisión y delicadeza, ya que las características de la cirugía misma, exige unas condiciones especiales para brindarle al paciente una recuperación más rápida y un menor tiempo de hospitalización, lo que redunda en beneficios tanto para las instituciones, porque disminuye costos, como para los pacientes, por la excelente y rápida recuperación, y el pronto reintegro a la vida cotidiana; de ahí la importancia de un buen reconocimiento y en consecuencia, un excelente manejo del instrumental quirúrgico laparoscópico.

## *Partes de una pinza*

Gran parte del diseño de las pinzas de cirugía laparoscópica contienen un aditamento que permite su ensamble y desmonte con el objeto de facilitar la limpieza y favorecer el proceso de desinfección y esterilización. Las partes de una pinza son:

- El mango: Es fabricado en plástico o metal. Puede tener sistemas para mantenerlo cerrado (cremallera de fi jación o *rachet*) y conector para coagulación. Además, algunos tienen un sistema para rotación (4).
- -El tubo o camisa: Elaborado en metal o en material aislante, sus medidas oscilan entre 30, 36 ó 43 cm y tiene 5 ó 10 cm de diámetro exterior. Generalmente posee un conector para monopolar con el objeto de realizar la función de coagulación además de su función principal.
- -La punta o inserto: Es la parte más importante de la pinza, pues es el objeto final del trabajo, posee las características especiales según las necesidades de la función para la que fue diseñada, por ejemplo: corte, disección, coagulación, etc.

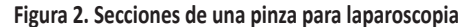

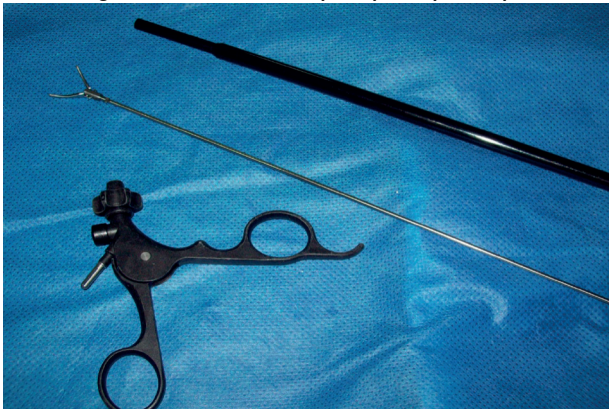

**Fuente:** Base de datos del proyecto.

# **Tecnologías de la información y la comunicación (TIC)**

Las Tecnologías de la Información y la Comunicación (TIC) son un conjunto de servicios, redes, software y dispositivos que tienen como fin la mejora de la calidad de vida de las personas dentro de un entorno, y que se integran a un sistema de información interconectado y complementario (5).

Hoy no puede hablarse de educación sin mencionar a las TIC y las posibilidades que ofrecen a través de la comunicación mediada por computador y los entornos virtuales de formación. Aparecen nuevos ambientes de aprendizaje que no sustituirán las aulas tradicionales, pero las complementan y diversifican.

La utilización de las TIC en la educación exige un aumento de la autonomía del estudiante. A la superación de las barreras de la distancia y el tiempo para acceder al aprendizaje, se añade mayor interacción y la oportunidad de controlar las actividades y compartirlas mediante la intercomunicación en un marco de apoyo y colaboración.

Como en los demás ámbitos de actividad humana, las TIC se convierten en un instrumento cada vez más indispensable en las instituciones educativas, donde pueden realizar múltiples funcionalidades:

- Fuente de información hipermedial (múltiples medios, por ejemplo: imágenes, audio, video, enlaces a Internet).
- Canal de comunicación interpersonal para el trabajo colaborativo y el intercambio de información e ideas (e-mail, foros telemáticos).
- Medio de expresión y creación (procesadores de textos y gráficos, editores de páginas Web y presentaciones multimedia, cámara de video).
- Instrumento cognitivo y de procesamiento de información: hojas de cálculo, gestores de bases de datos.
- Instrumento para la gestión, ya que automatizan diversos trabajos de la gestión de los centros: secretaría, acción tutorial, asistencias, bibliotecas.
- Recurso interactivo para el aprendizaje. Los materiales didácticos multimedia informan, entrenan, simulan, guían aprendizajes, motivan.
- Medio lúdico y de desarrollo psicomotor y cognitivo.

Algunos usos concretos de las TIC son:

- Internet como fuente general de información.
- Creación de páginas y sitios Web.
- Correo electrónico, chats, tableros de mensajes, foros y blogs como medios de comunicación asincrónica.
- El procesador de texto como herramienta de aprendizaje (*e-book*).
- El aprendizaje colaborativo en comunidades virtuales.
- Aplicaciones educativas y materiales digitales usados por el alumnado.
- Software para la creación de materiales educativos.

## **Objetos de aprendizaje**

Los objetos de aprendizaje (OA) son elementos para la instrucción, aprendizaje o enseñanza basada en computadora; no son realmente una tecnología, más propiamente dicho, son una filosofía de la orientación a objetos (6).

Hay diversas definiciones para lo que se entiende por un OA u Objeto Virtual de Aprendizaje (OVA); el Ministerio de Educación colombiano lo define como: "todo material estructurado de una forma significativa, asociado a un propósito educativo y que corresponda a un recurso de carácter digital que pueda ser distribuido y consultado a través de la Internet. El objeto de aprendizaje debe contar además con una ficha de registro o metadato consistente en un listado de atributos que además de describir el uso posible del objeto, permiten la catalogación y el intercambio del mismo" (7).

Algunos ejemplos de OA son:

- Simuladores: Objetos de aprendizaje que se desarrollan en un entorno interactivo; permiten al usuario modificar parámetros y ver cómo reacciona el sistema ante el cambio producido.
- Cursos: Para la formación en cualquier área del conocimiento, desarrollados en un entorno virtual.
- Aplicativos multimedia: Son materiales informáticos que integran diversos elementos textuales (secuenciales e hipertextuales) y audiovisuales (gráficos, sonido, video, animaciones...) y se caracterizan por su alta interactividad, es decir, por el control que puede tener el usuario sobre el objeto de aprendizaje.
- Tutoriales: Son sistemas instructivos de autoaprendizaje que pretenden simular al maestro y muestran al usuario el desarrollo de algún procedimiento o los pasos para realizar determinada actividad.
- Animaciones: Conjunto de imágenes que se colocan en forma secuencial para generar movimiento.
- Videos: Son aplicaciones multimediales cargadas de información que combinan el audio y la imagen móvil.
- Documentos Interactivos: Son documentos en los que la interacción se refiere a la consulta de

los hipertextos y a un sistema de navegación que facilita el acceso a los contenidos.

Colecciones de imágenes estáticas: Incluven cualquier colección de objetos bidimensionales (ilustraciones y fotografías).

## **RESULTADOS**

# **Análisis de encuestas a estudiantes de pregrado y de especialización en cirugía general**

Se describen los resultados obtenidos de las encuestas aplicadas al grupo de estudiantes.

*- Conocimiento acerca de la cirugía mínimamente invasiva*

Se encontró que un 94,1% de los encuestados tiene información sobre cirugía mínimamente invasiva; el 6% restante está clasificado en un conocimiento muy bajo o que dentro de su formación no ha sido incluida esta temática.

El 56,9% de los encuestados según la figura 3, adquirió la información en el programa académico, seguido de un 33,3% que se dio por autoinformación.

Los encuestados consideraron que el conocimiento

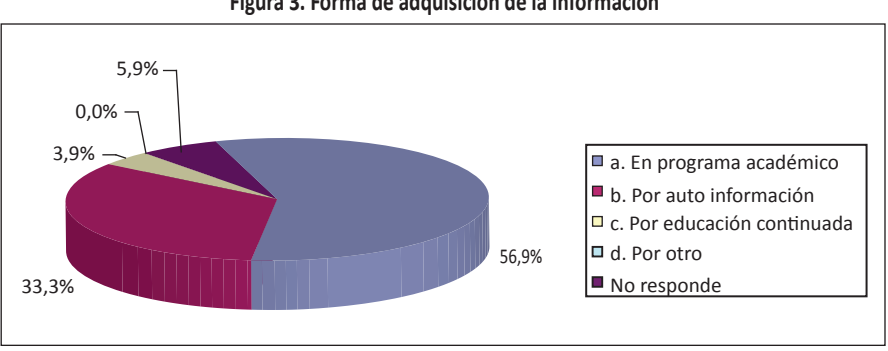

**Figura 3. Forma de adquisición de la información**

**Fuente:** Base de datos del proyecto.

adquirido en el programa académico sobre CMI es poco satisfactorio, con 35,3% y satisfactorio en un 27,5% (Figura 4).

inclinan más en la utilización de prácticas simuladas seguida de talleres de cirugía experimental en animales, poca es su inclinación hacia los medios

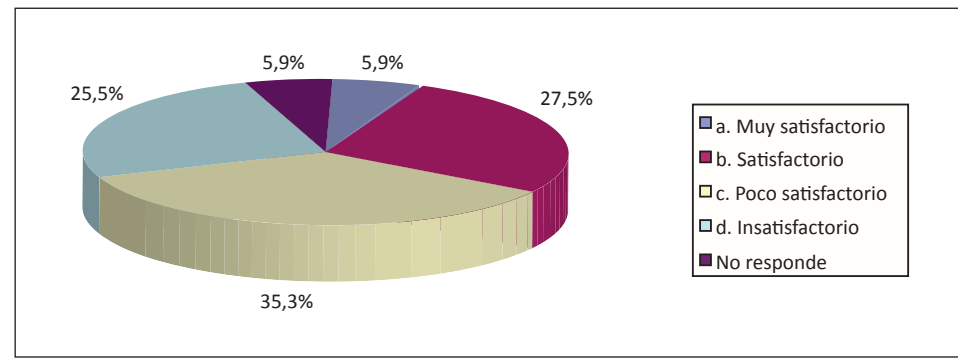

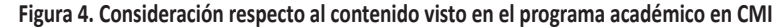

# - Impacto generado por la CMI en el ejercicio profesional

Los estudiantes de especialización presentan una mayor tendencia a utilizar o requerir talleres de cirugía experimental en animales, como recurso empleado para profundizar en el manejo de la CMI. La alternativa de seminarios y congresos es la que presenta menor relevancia como técnica de aprendizaje (Figura 5a).

interactivos o cursos, posiblemente por su desconocimiento y aplicación.

- Experiencia de los estudiantes de último año, en la asistencia a procedimientos de CMI

Según la figura 6, alrededor del 49% de los estudiantes asisten entre una y cinco veces a los procedimientos de CMI, un 29% no ha asistido a este tipo de procedimientos y el restante ha asistido más de seis veces.

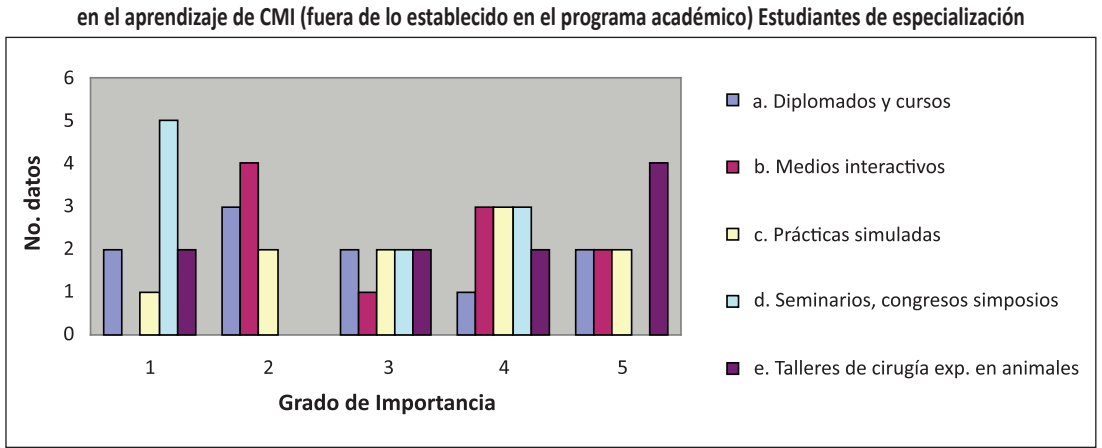

Figura 5a. Orden de importancia de las alternativas sobre información complementaria para profundizar

Según la figura 5b, los estudiantes de pregrado se

Fuente: Base de datos del proyecto.

Fuente: Base de datos del proyecto.

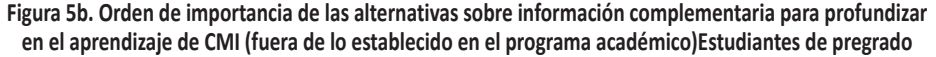

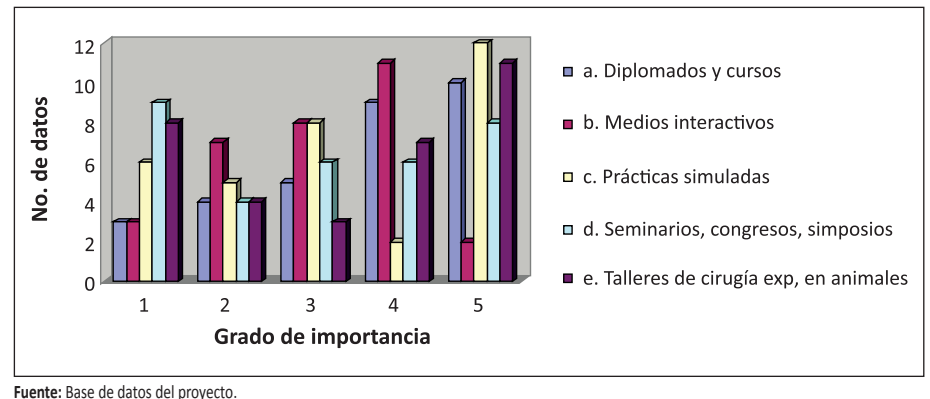

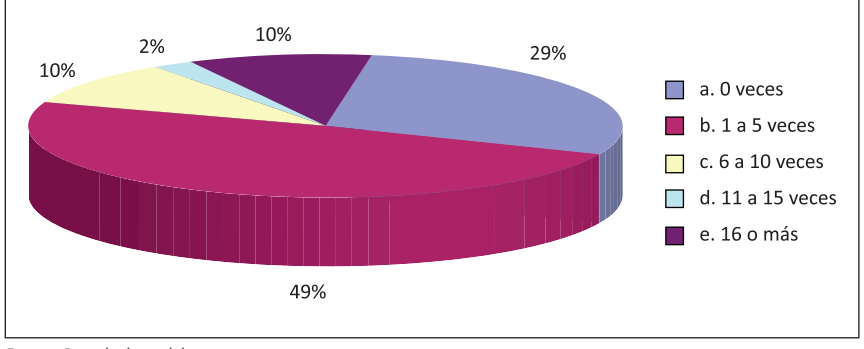

Figura 6. Número de veces que los estudiantes de últimos semestres asisten a procedimientos de CMI

Fuente: Base de datos del proyecto.

- Procedimientos laparoscópicos en cirugía general, realizados con mayor frecuencia.

Según la figura 7, el 73% de los encuestados encontró que la colecistectomía laparoscópica es uno de los procedimientos más realizados, seguido con el 18% de laparoscopia diagnóstica; los de menor frecuencia fueron hernioplastia inguinal y la apendicectomía.

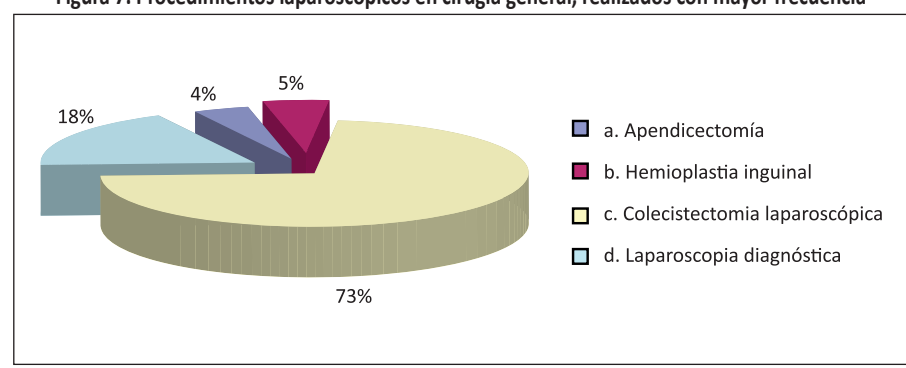

Figura 7. Procedimientos laparoscópicos en cirugía general, realizados con mayor frecuencia

Fuente: Base de datos del proyecto.

- Reconocimiento del instrumental utilizado en CMI

Según la figura 8 el 58,8% de los encuestados, reconoce poco el instrumental especializado utilizado en CMI, mientras que un 25,5%, sí lo hace casi en su totalidad, y el porcentaje de estudiantes que reconocen totalmente el instrumental fue igual al que no lo reconoce (5,9%).

El mismo caso se presenta en lo que se refiere al manejo de instrumental: 54% tiene poco conocimiento en el manejo adecuado de equipos especializados, mientras que el 20% no lo posee.

- Ayudas didácticas utilizadas por los docentes para facilitar la enseñanza-aprendizaje de la cirugía laparoscópica

Según la figura 9, la práctica hospitalaria (48,1%) y los videos de cirugías (38,9%) son las herramientas más utilizadas por los docentes en su proceso de enseñanza-aprendizaje.

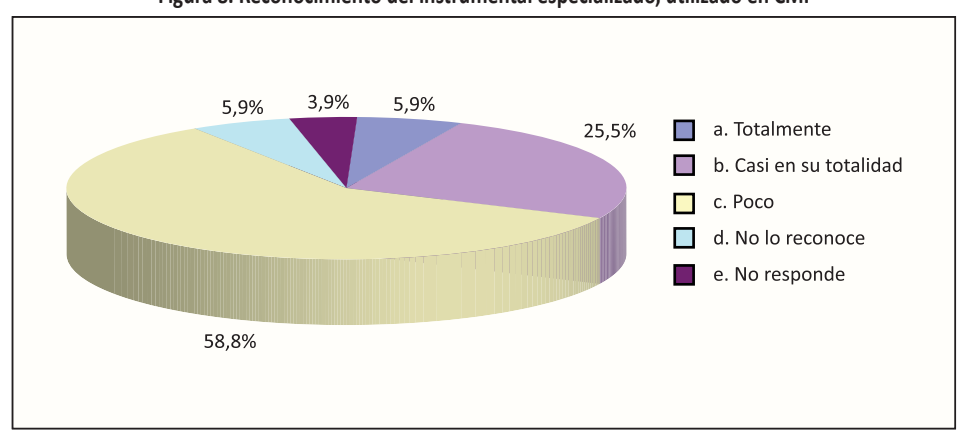

Figura 8. Reconocimiento del instrumental especializado, utilizado en CMI

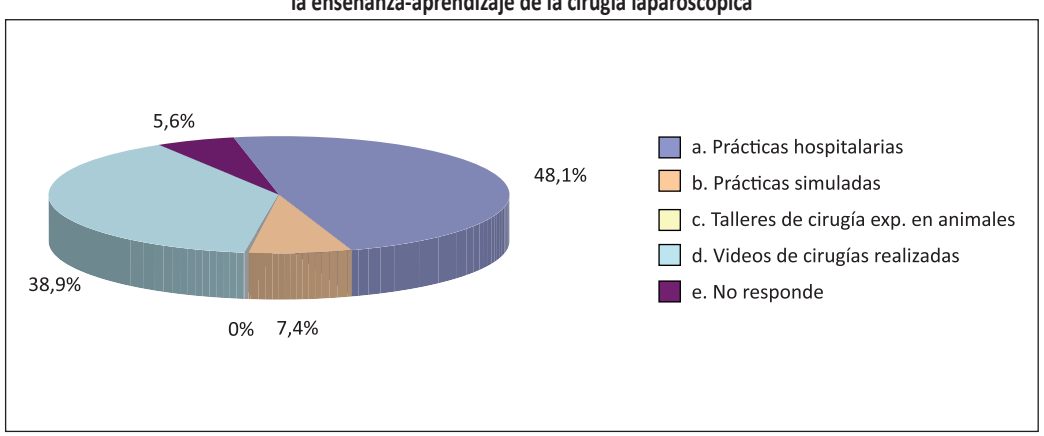

### Figura 9. Ayudas didácticas utilizadas por los docentes para facilitar la enseñanza-aprendizaje de la cirugía laparoscópica

Fuente: Base de datos del proyecto.

Fuente: Base de datos del proyecto.

DISEÑO DE UNA HERRAMIENTA INTERACTIVA QUE FACILITE LA ENSEÑANZA-APRENDIZAJE DE LA CIRLIGÍA MÍNIMAMENTE INVASIVA EN COLECISTECTOMÍA

## **Uso de tecnologías e información**

*-Proceso de aprendizaje basado en el uso de nuevas tecnologías para facilitar el afi anzamiento y prácƟ ca en CMI*

Se presenta gran aceptación en la utilización de nuevas tecnologías de información (Figura 10).

*- Uso de las TIC en el favorecimiento de la interacción entre los miembros de las comunidades educaƟ vas*

La figura 11 muestra que el 62,7% de los encues-

tados está totalmente de acuerdo en que este tipo de herramientas favorecen la interacción de las comunidades educativas, seguido de 35,3% que está solo de acuerdo.

*- Importancia del uso de herramientas virtuales en el aprendizaje de técnicas de CMI*

Según la figura 12, los encuestados consideran muy importante el uso de herramientas virtuales y 35,2% opinaron que es indispensable en el aprendizaje de técnicas de CMI.

**Figura 10. Proceso de aprendizaje basado en el uso de nuevas tecnologías para facilitar el afianzamiento y práctica en CMI**

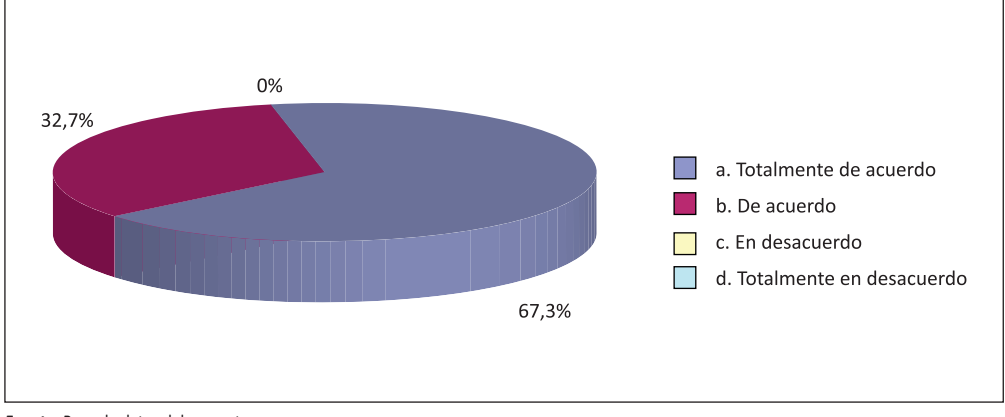

**Fuente:** Base de datos del proyecto.

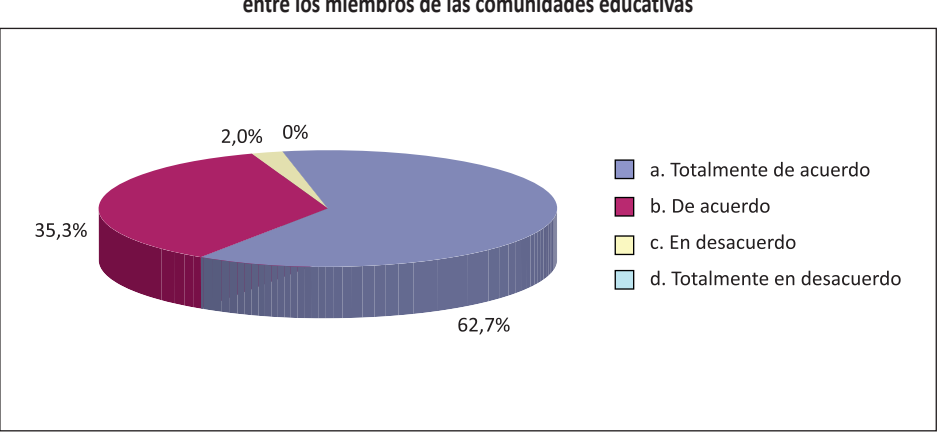

**Figura 11. Favorecimiento del uso de las TIC en la interacción entre los miembros de las comunidades educativas**

**Fuente:** Base de datos del proyecto.

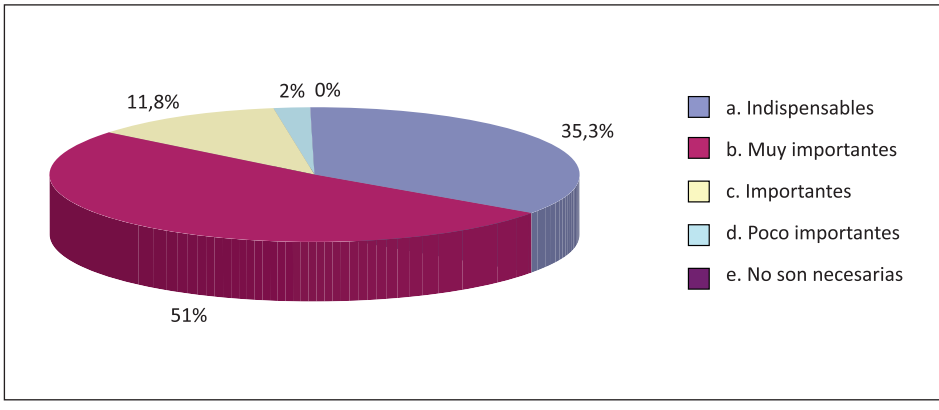

Figura 12. Importancia del uso de herramientas virtuales en el aprendizaje de técnicas de CMI

Fuente: Base de datos del proyecto.

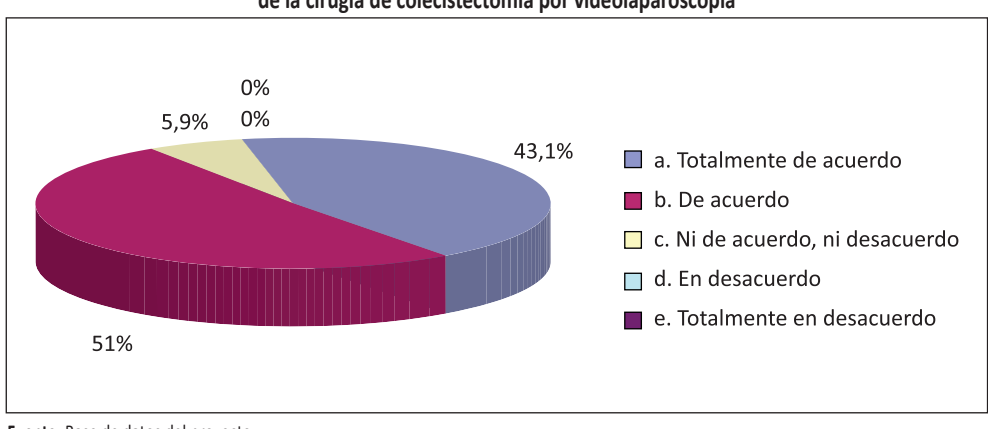

Figura 13. Uso de las TIC como complemento del proceso de enseñanza-aprendizaje de la cirugía de colecistectomía por videolaparoscopia

Fuente: Base de datos del proyecto.

- Uso de las TIC como complemento del proceso de enseñanza-aprendizaje de la cirugía de colecistectomía por videolaparoscopia

Según la figura 13, el 43,1% está totalmente de acuerdo en que el uso de las TIC complementa el proceso enseñanza-aprendizaje, seguido de un 51% que está de acuerdo.

# Diseño y construcción del manual interactivo para CMI (CD)

## Herramienta interactiva

Es un CD que muestra el resultado de la investigación y que se complementa con la realización de talleres interactivos con los que el usuario puede practicar temas fundamentales de la colecistectomía laparoscópica.

Esta herramienta está diseñada con una interfaz fácil de manejar ya que se visualiza con cualquier navegador de Internet (sin estar conectado a la Web), es decir, fue creado con lenguaje html enriquecido con estilos (css) y lenguaje de programación javascript. Como consecuencia, la publicación del contenido del CD en ambiente Web es inmediato, solo se necesita un alojamiento en un servidor.

Desde la página inicial que se ejecuta automáticamente cuando se ingresa el CD al computador se puede apreciar el menú principal, donde se muestra en la parte superior los botones que llevarán a las páginas indicadas.

El esquema mostrado en cada una de las páginas es como el de la figura 14.

Además, se enriquece mediante contenido multimedia (fotos y videos) de cada tema. Los talleres se pueden realizar arrastrando los elementos con el ratón y soltándolos en un área específica (drag*and-drop*).

En algunas páginas se encontrarán fotos que dándoles clic se ampliarán y/o videos que se pueden detener o ver en pantalla completa según la conveniencia.

Para los talleres se utiliza un menú independiente como se muestra en la figura 15.

En la realización de cada taller se señala el elemento y se mostrará una viñeta con un texto explicativo. Este se debe "arrastrar" (*drag-and-drop*) con el ratón (*mouse*) hasta el área de trabajo, soltándolo en su ubicación correcta (Figura 16).

Luego de colocar todos los elementos, se hace clic en el botón "comprobar si están bien ubicados" para validar el ejercicio del taller y aparecerá el mensaje respectivo (Figuras 17 y 18).

Ejemplo de otro taller, donde se deben arrastrar los elementos (trocares) hasta su posición correcta en el dibujo del cuerpo según la técnica respectiva (figuras 19 y 20). En la figura 20 se muestra el taller resuelto.

#### **Figura 14. Página principal (index.html)**

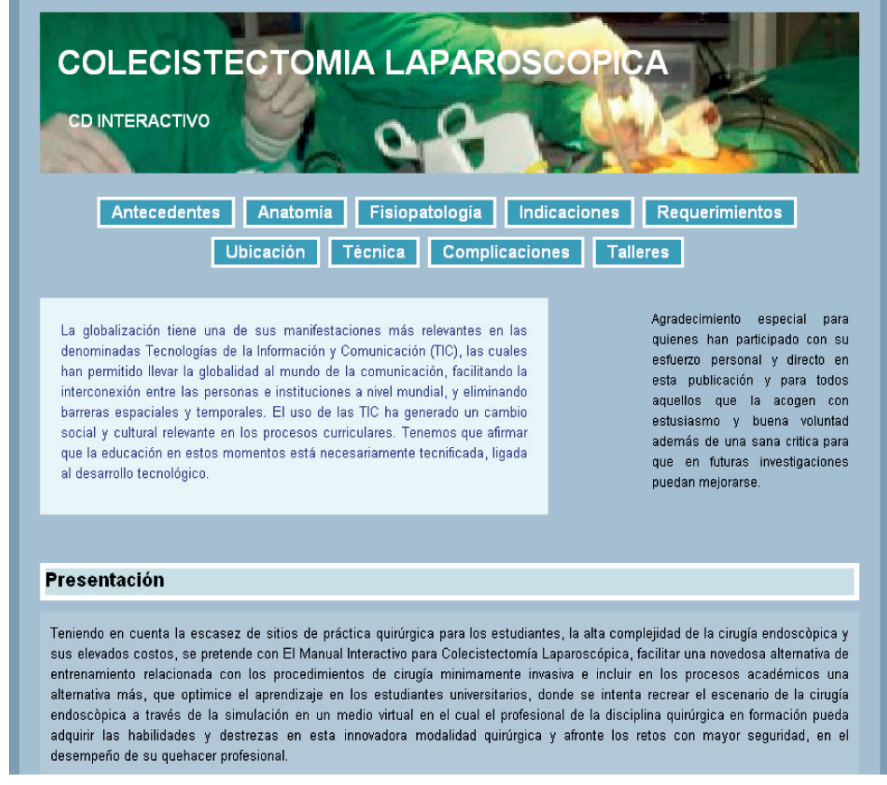

**Fuente:** Base de datos del proyecto.

MARTHA SÁNCHEZ BOLÍVAR, KATHERINE GIRÓN DOMÍNGUEZ, MARÍA DE LAS MERCEDES CELY B., ROQUE MALDONADO INSIGNARES, PEDRO PALLARES CASTRO

Figura 15. Página menú de talleres

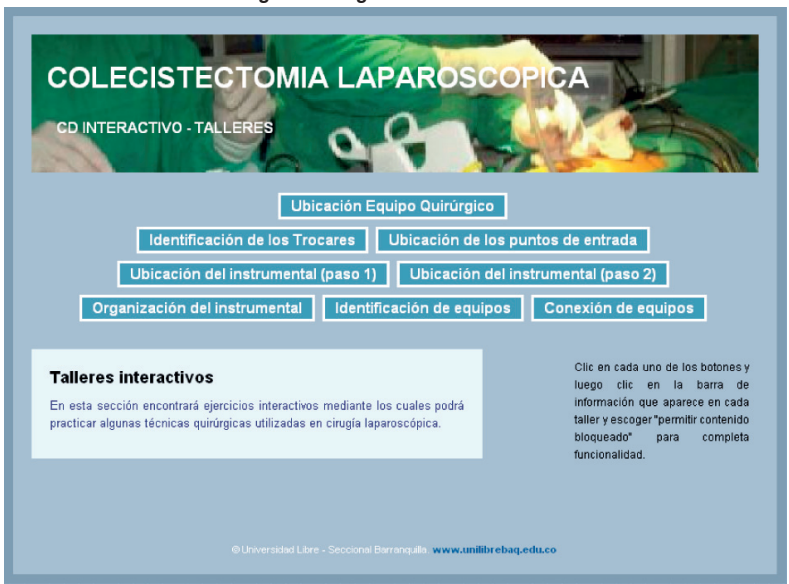

Fuente: Base de datos del proyecto.

#### Figura 16. Página menú de talleres

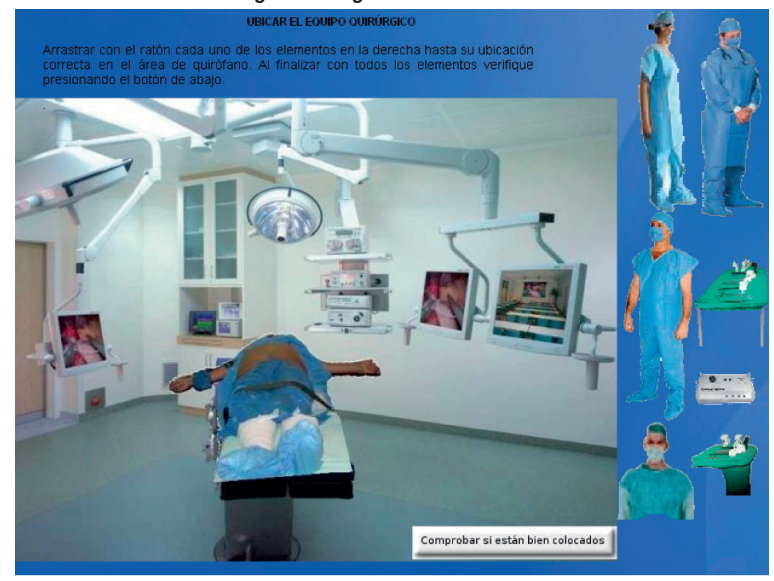

Fuente: Base de datos del proyecto.

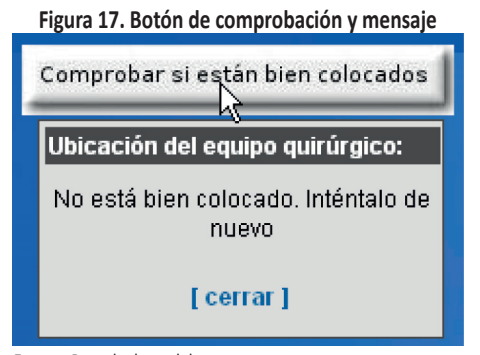

Fuente: Base de datos del proyecto.

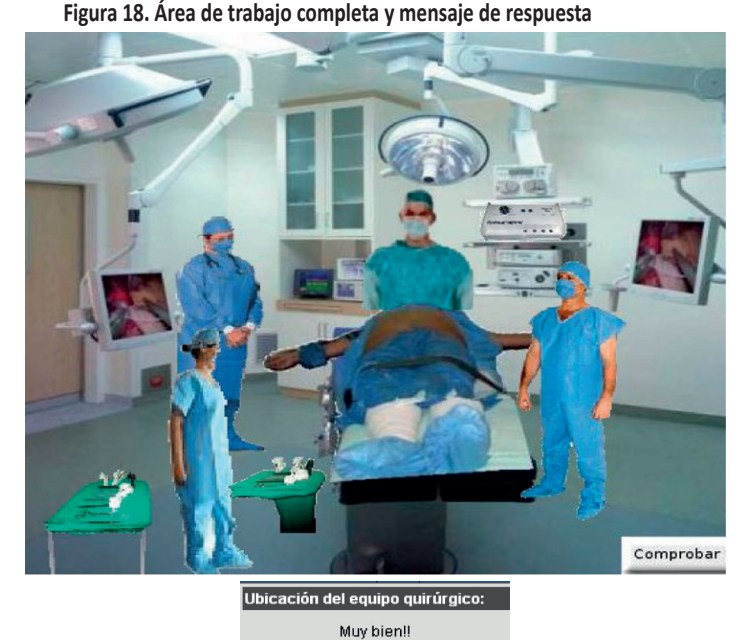

**Fuente:** Base de datos del proyecto.

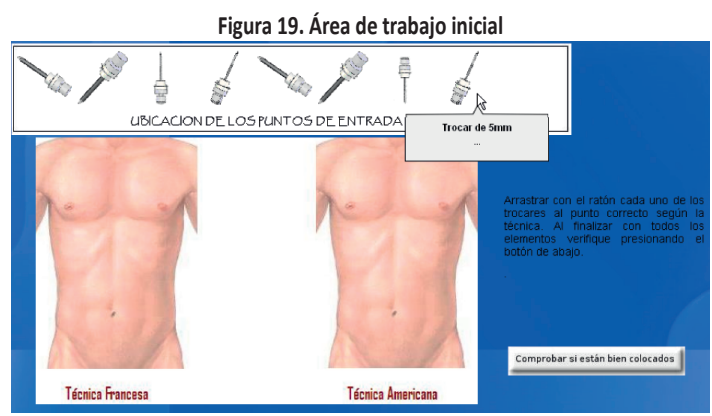

[ cerrar ]

**Fuente:** Base de datos del proyecto.

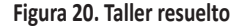

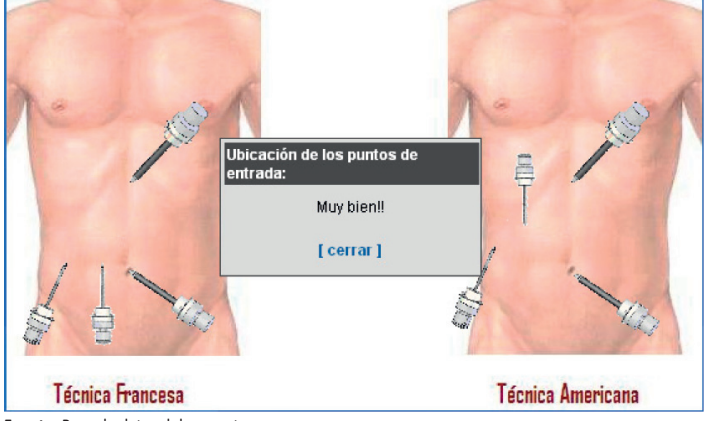

**Fuente:** Base de datos del proyecto.

#### **DISCUSIÓN**

La mayoría de los estudiantes de Instrumentación Quirúrgica y de especialización (en un 94%), conocen sobre la existencia de la cirugía mínimamente invasiva, adquiriendo este conocimiento principalmente en el programa académico, mediante ayudas didácticas como prácticas hospitalarias (48%) y videos de cirugías realizadas (38%).

El conocimiento adquirido en estas áreas ha sido poco satisfactorio (47%), lo que los ha llevado al proceso de autoinformación o por educación continuada; siendo en los estudiantes de pregrado las prácticas simuladas y talleres de experimentación con animales, las más relevantes; mientras que en estudiantes de especialización, se enfocan principalmente en cirugías experimentales en animales.

La asistencia a este tipo de procedimientos por parte de los estudiantes no supera las cinco veces por semana, además que en un 60% no conocen sobre algún tipo de herramienta interactiva que permita afianzar su conocimiento.

Se encontró que el procedimiento realizado con mayor frecuencia es la colecistectomía laparoscópica en un 73%, pero existe poco reconocimiento respecto a aspectos como el instrumental utilizado en un 58,8%, manejo de los equipos en un 53%, y el manejo de suturas especialmente en estudiantes de pregrado.

Debido a la serie de debilidades que se pre-

sentan, se muestra que el uso de nuevas tecnologías es una alternativa en el afianzamiento y prác-Ɵ ca en CMI, especialmente en las TIC (62%) como complemento a su proceso de formación en esta área.

Se recomienda desarrollar este tipo de herramientas en otros procedimientos quirúrgicos, de manera que permita al estudiante una forma accesible y de fácil uso para su proceso de aprendizaje.

Se requiere actualizar a los docentes hacia el uso y manejo de las TIC, como herramienta que permita afianzar el proceso de enseñanza-aprendizaje.

El pleno desarrollo de la Cirugía Mínimamente Invasiva requiere de una participación interdisciplinaria que propicie el intercambio de experiencias entre diferentes especialidades médicas y afiance la comunicación entre servicios y centros de investigación a fin de consolidar experiencias de docencia e investigación, generando el desarrollo de nuevas técnicas e identificando oportunidades en otras especialidades.

## **AGRADECIMIENTOS**

Los autores desean manifestar sus agradecimientos al personal administrativo y directivo-académico de la Universidad Libre Seccional Barranquilla, por su apoyo financiero e información en el desarrollo de este proyecto, además a los miembros de los equipos quirúrgicos en laparoscopia de la Clínica La Asunción, Clínica General del Norte y Clínica Bautista de la ciudad de Barranquilla y a los médicos, cirujanos e instrumentadores quirúrgicos, que hicieron un aporte significativo a este proyecto.

## **REFERENCIAS BIBLIOGRÁFICAS**

- 1. Patel NA, Bergamaschi, R. Cirugía laparoscópica más allá de la simple posibilidad. Editorial Masson, SA. 2006.
- 2. Cueto J, Weber A. Cirugía laparoscópica. México: Interamericana. McGraw-Hill. 1994.
- 3. Aguirre RR, Aguirre R L. Tratado de Cirugía General, Asociación Mexicana de Cirugía General, A.C. Consejo Mexicano de Cirugía General. 2<sup>ª</sup> edición. México: Editorial Manual Moderno. 2008.
- 4. Bolaños H. Instrumental Básico Laparoscópico. [Monografía en Internet]. Bogotá: Universidad del Cauca-Profamilia; [Citado 2011 febrero 3]. Disponible en: http://blogsdelagente.com/blogfiles/iq/InstrumentalB%C3% A1sicoLaparoscopia.pdf
- 5. Cibersociedad.net [página web en Internet] Barcelona: La Tecnología de la Información y la Comunicación (TIC). Su uso como herramienta para el fortalecimiento y el desarrollo de la educación virtual [actualizado 2006; Citado 2011 marzo 4]. Disponible en: http:// www.cibersociedad.net/archivo/articulo. php?art=218
- 6. Slideshare.net [página web en Internet] Huancayo (Perú): Repositorios de objetos de aprendizaje. [Citado 2011 mayo 12]. Disponible en: http://www.slideshare.net/Servidor-Celia/repositorios-de-objetos-de-aprendizaje-4541145
- 7. Colombiaaprende.edu.co [página web en Internet] Bogotá: Concurso de méritos: objetos virtuales de aprendizaje. Ministerio de Educación Nacional [actualizado 2007; citado 4 marzo 2011]. Disponible en: http:// www.colombiaaprende.edu.co/html/directivos/1598/articles-75230\_archivo.pdf